Ps3 Setting Ip Address [Windows](http://documents.ozracingcorp.com/to.php?q=Ps3 Setting Ip Address Windows 7) 7 >[>>>CLICK](http://documents.ozracingcorp.com/to.php?q=Ps3 Setting Ip Address Windows 7) HERE<<<

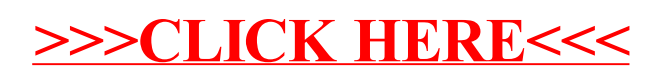